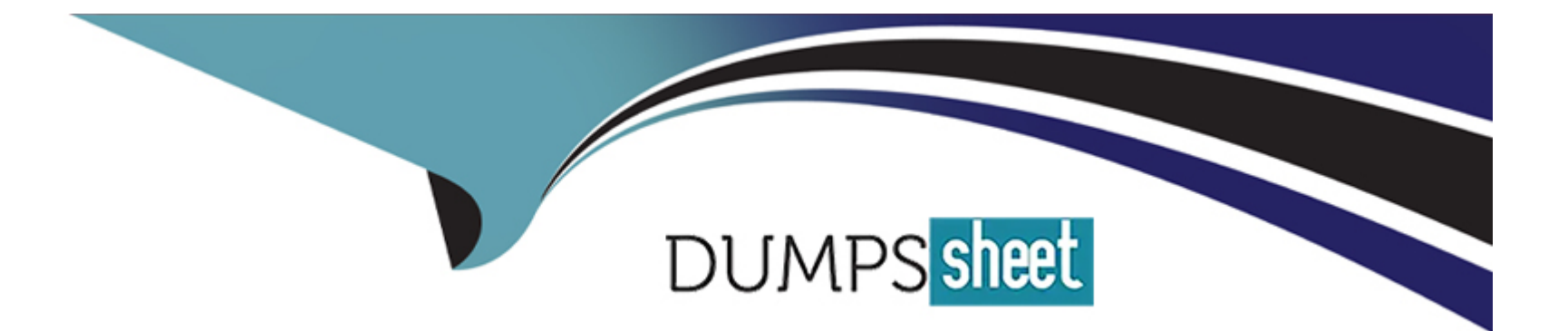

# **Free Questions for JN0-349 by dumpssheet**

## **Shared by Fulton on 20-10-2022**

**For More Free Questions and Preparation Resources**

**Check the Links on Last Page**

## Question 1

### Question Type: MultipleChoice

When electing a DIS in an IS-IS network, what is used to break a priority tie?

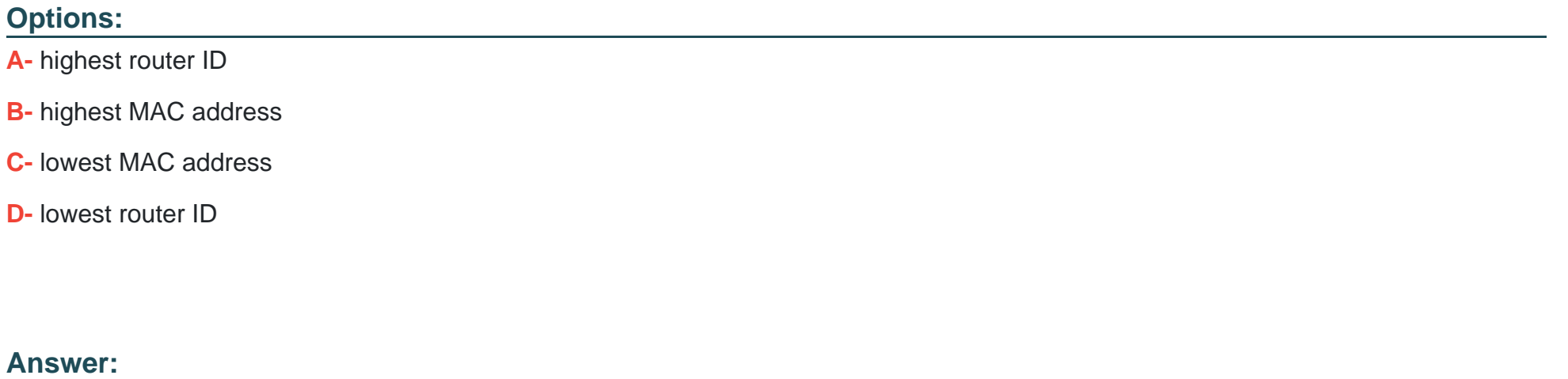

B

### Explanation:

[https://www.juniper.net/documentation/en\\_US/junos/topics/concept/routing-protocol-is-is-security-designated-router-understanding.html](https://www.juniper.net/documentation/en_US/junos/topics/concept/routing-protocol-is-is-security-designated-router-understanding.html)

## **Question 2**

**Question Type: MultipleChoice**

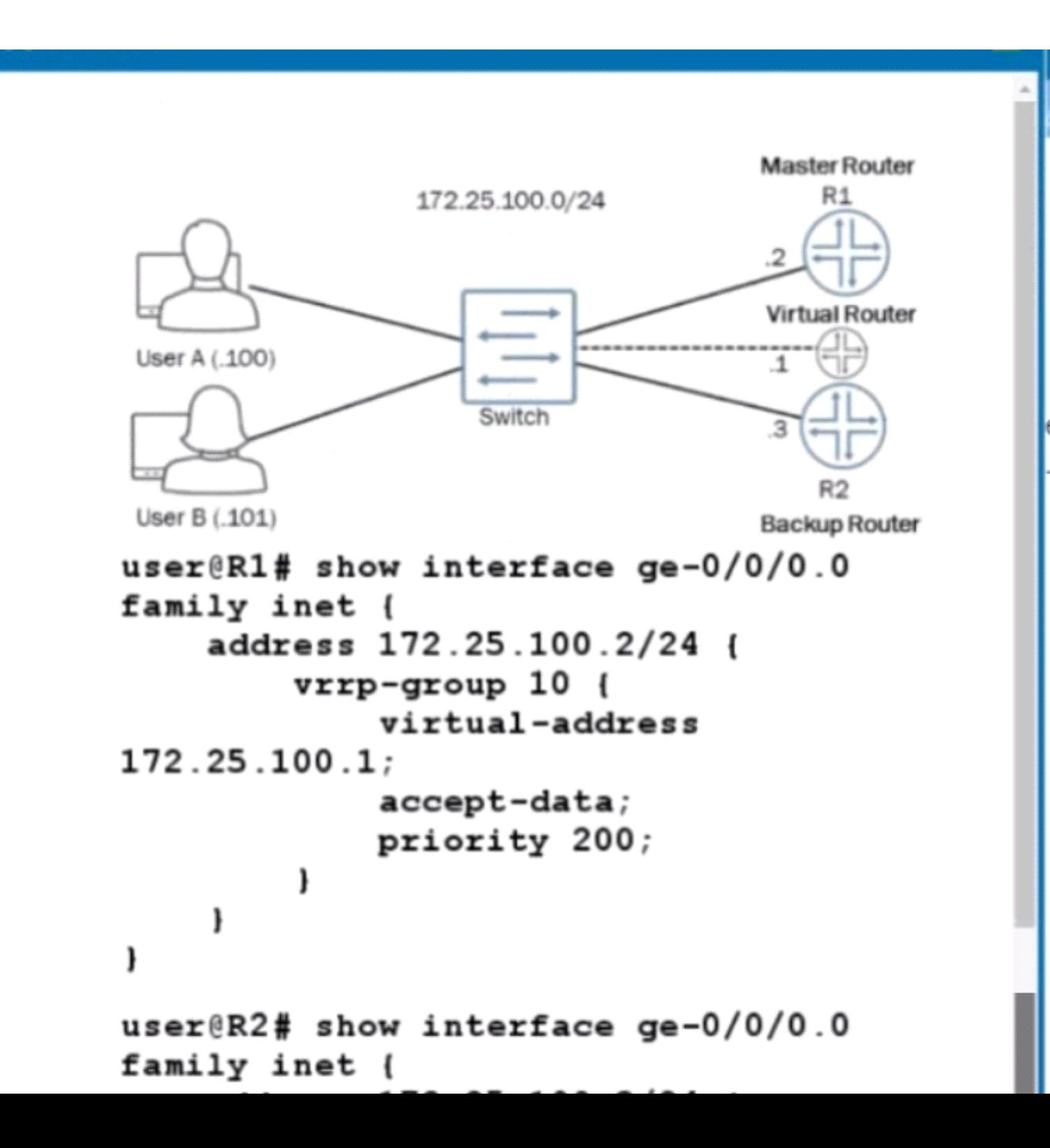

You are attempting to set up VRRP with R1 and R2 being participating members. You want R1 to be the master router and R2 to be the backup router with the virtual router they create being at address 172.25.100.1. The virtual router is not pinging from either User A or User B.

Referring to the exhibit, what must be done to correct the problem?

#### Options:

A- The VRRP group value on R1 and R2 must match.

B- A VRRP authentication type value is needed on R1 and R2.

C- A VRRP policy is needed on R1 and R2.

D- The VRRP priority value on R1 and R2 must match

#### Answer:

A

Explanation:

[https://www.juniper.net/documentation/en\\_US/junos/topics/reference/configuration-statement/priority-edit-interfaces-vrrp.html](https://www.juniper.net/documentation/en_US/junos/topics/reference/configuration-statement/priority-edit-interfaces-vrrp.html)

## **Question 3**

#### **Question Type: MultipleChoice**

An EBGP session sources its TCP connection from which IP address?

#### **Options:**

- **A-** The IP address of the primary address assigned to the loopback interface.
- **B** The IP address of the preferred address assigned to the loopback interface.
- **C-** The IP address of the interface that connects the two BGP speakers.
- **D-** The IP address assigned as the router ID.

#### **Answer:**

 $\overline{C}$ 

### **Question 4**

**Question Type: MultipleChoice**

Which two statements are true about high availability on Junos devices? (Choose two.)

#### Options:

A- BFD is faster at detecting failures than default GRE or OSPF timers.

- B- NSR is independent of helper routers to assist the routing platform in restoring routing protocol information.
- C- NSR is dependent on helper routers to assist the routing platform in restoring routing protocol information.

D- BFD is slower at detecting failures than default GRE or OSPF timers.

#### Answer:

A, B

#### Explanation:

[https://www.juniper.net/documentation/en\\_US/junos/topics/concept/nsr-overview.html](https://www.juniper.net/documentation/en_US/junos/topics/concept/nsr-overview.html)

## Question 5

Question Type: MultipleChoice

### **Options:**

- **A-** Type 1 router LSAs
- **B-** Type 2 network LSAs
- **C-** Type 3 summary LSAs
- **D-** Type 4 ASBR summary LSAs

### **Answer:**

C, D

## **Question 6**

**Question Type: MultipleChoice**

## **A** Exhibit

```
user@host> show route hidden detail
inet.0: 25 destinations, 26 routes (24 active, 0 holddown, 1
hidden)
Restart Complete
127.0.0.1/32 (1 entry, 0 announced)
         Direct Preference: 0
                 Next hop type: Interface
                 Next-hop reference count: 1
                 Next hop: via lo0.0, selected
                 State: <Hidden Martian Int>
                 Local AS: 1
                 Age: 4:27:37
                 Task: IF
                 AS path: I
privatel .inet.0: 2 destinations, 3 routes (2 active, 0
holddown, 0 hidden)
red.inet.0: 6 destinations, 8 routes (4 active, 0 holddown, 3
hidden)
Restart Complete
\alpha \wedge \cdots \wedge \alpha . The set of \alpha is the set of \alpha
```
冈

### **Options:**

**A-** It is an L3VPN route.

**B**- The next hop cannot be resolved.

#### **C-** It has an invalid community.

**D-** It is a Martian route.

#### **Answer:**

B

## **Question 7**

**Question Type: MultipleChoice**

## **A** Exhibit

```
[edit]
user@Router-1# show interfaces
ae-0/0/0 {
   unit 0 \{family inet {
          address 10.10.10.33/24;
ge-0/0/2 {
    unit 0 \{family inet {
           address 10.1.0.254/24;
        family iso {
           address 49.0003.0192.0168.0113.00;
TO0 {
   unit 0 \{family inet {
       addraee 192 168 1 11/32.
```
図

Referring to the exhibit, Router-1 and Router-2 are failing to form an IS-IS adjacency.

What should you do to solve the problem?

#### **Options:**

- **A-** Remove the overloaded statement from Router-1.
- **B** Change the IP subnet masks to match on the ge-0/0/2 interfaces of both routers.
- **C-** Remove the ISO address from ge-0/0/2 on Router-1.
- **D-** Change the ISO areas on the Io0 interfaces to match on both routers.

### **Answer:**  B

## **Question 8**

**Question Type: MultipleChoice**

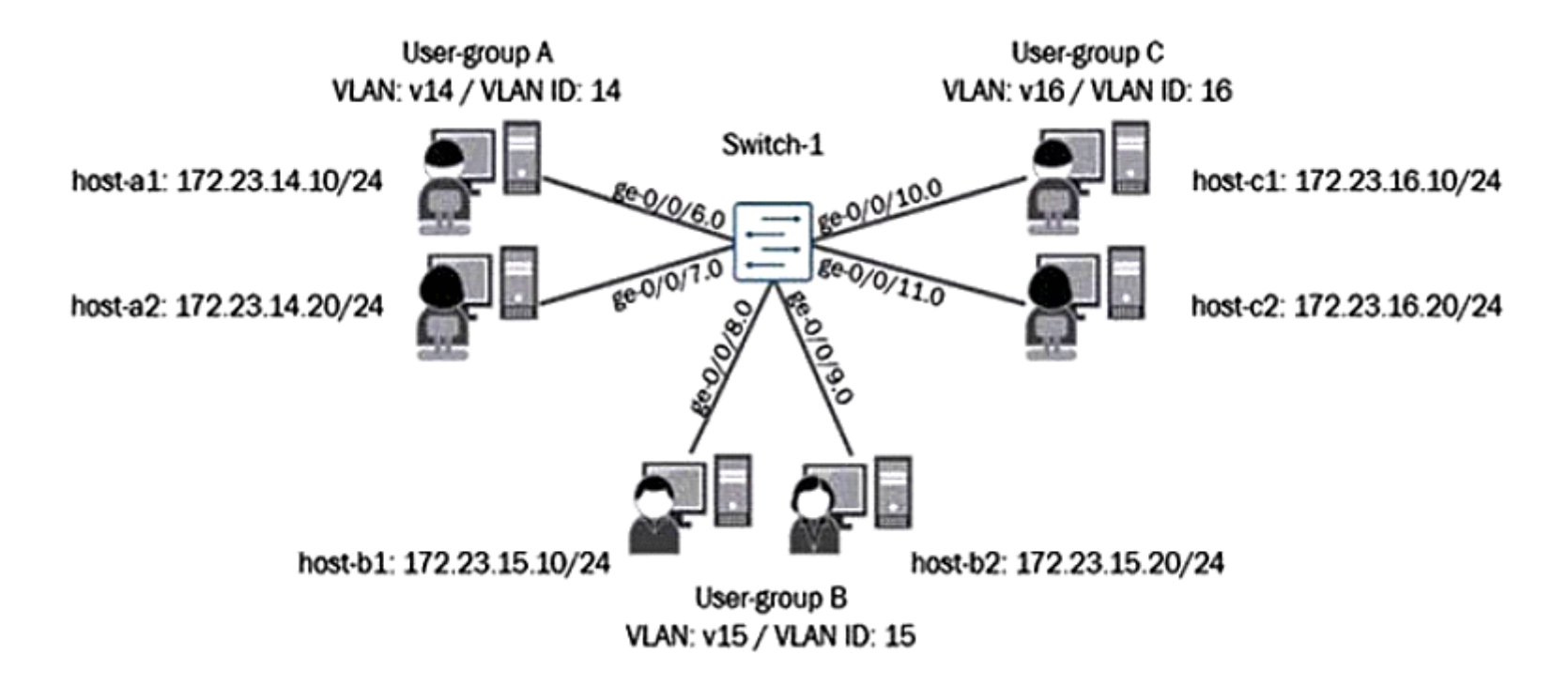

Referring to the exhibit, all users connected to the same VLAN can communicate with each other, but not with users on other VLANs in this network.

What must be configured to enable communication between the VLANs?

#### **Options:**

**A-** The switch ports to which the users are connected should be configured as trunk ports.

- **B-** A logical IRB interface must be created and assigned to each VLAN.
- **C-** A single logical IRB interface must be created and assigned to all three VLANs
- **D-** A separate routing device is required to forward traffic between the configured VLANs.

## **Answer:**  B

## **Question 9**

**Question Type: MultipleChoice**

### Edit Term: 1

## **A** Exhibit

```
[edit protocols bgp]
user@router# show
preference 150;
keep all;
mtu-discovery;
export static-1;
remove-private;
tcp-mss 4096;
group one {
    export static-2;
    peer-as 2;
    neighbor 10.1.0.1 {
        export static-3;
group two {
    type internal;
    local-address 192.168.1.11;
    export static-4;
    local-as 1;neighbor 192.168.1.12:
```
 $\boxtimes$ 

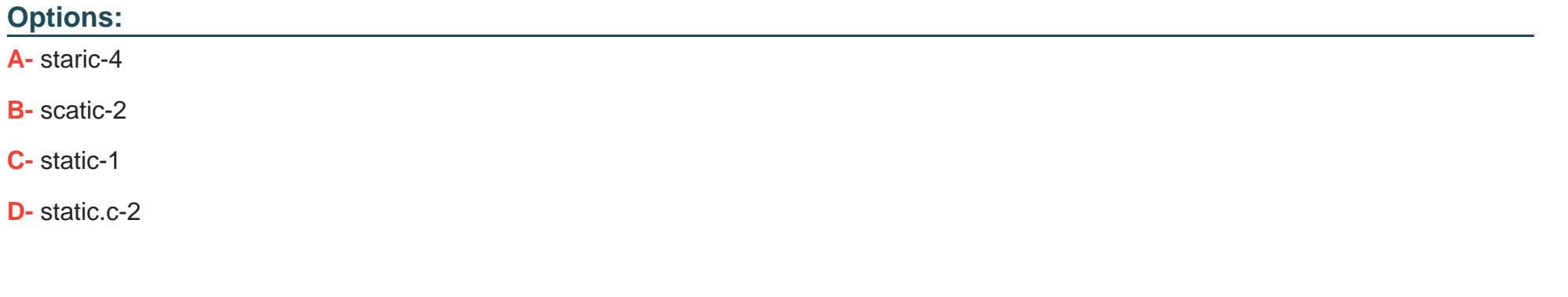

#### **Answer:**

A

## **Question 10**

**Question Type: MultipleChoice**

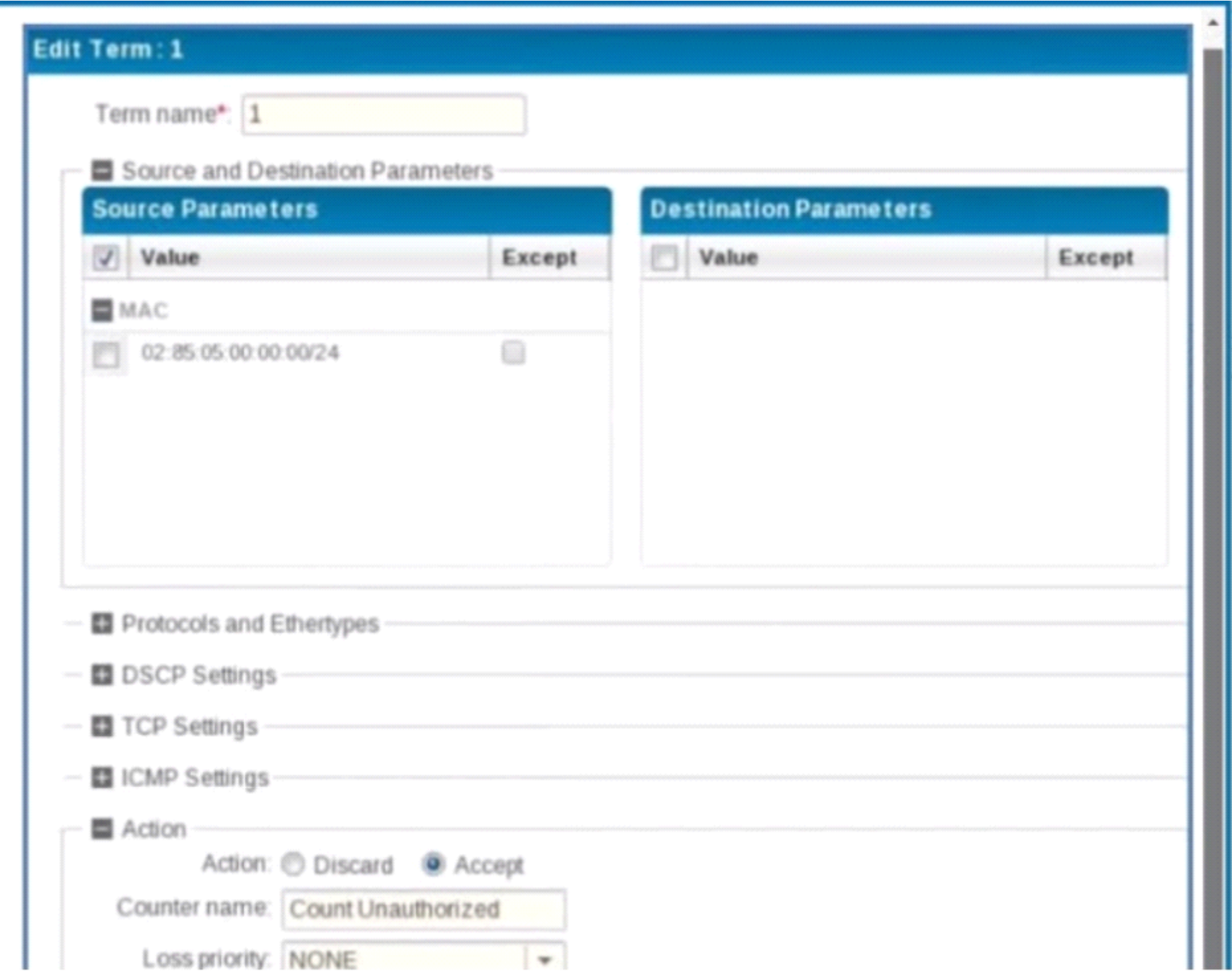

Your switches are managed using Junos Space Network Director. You want to secure the switches using a Network Director filter profile. A filter profile containing one term shown In the exhibit is deployed to ports on managed devices.

Which traffic will be accepted by the filter?

#### **Options:**

**A-** Traffic containing a destination MAC of 02:85:05:00:00:00/24 will be accepted.

**B**- All traffic will be accepted.

**C-** Traffic containing a source MAC of 02:85:05:00:00:00/24 will be accepted.

**D-** No traffic will be accepted.

#### **Answer:**

 $\overline{C}$ 

## **Question 11**

**Question Type: MultipleChoice**

## **A** Exhibit

```
[edit protocols isis]
user@router# show
traceoptions {
    file isis-ts.log;
    flag all detail;
level 2 disable;
level 1 wide-metrics-only;
interface all:
[edit protocols isis]
user@router# top show interfaces lo0
unit 0 \infamily inet {
         address 10.10.100.1/32;
    family iso {
         address 49.0001.0010.0100.0001.00;
[edit protocols isis]
user@router# run show log isis-ts.log
Mar 5 18:05:43.986944 Received L1 LAN IIH, source id vr-
A \sim r \cdot A \sim r \cdot D - 1 an A \sim r \cdot A / \Delta / \Delta
```
図

Referring to the exhibit, the local router should have an IS-IS adjacency with a neighboring router, but the adjacency never establishes correctly.

What should you do to solve the problem?

#### **Options:**

- **A-** Disable wide metrics.
- **B-** Change the local IS-IS area ID to 49.0002.
- **C-** Disable level 1 for the interfaces.
- **D** Disable level 2 for the interfaces.

#### **Answer:**

B

## **Question 12**

**Question Type: MultipleChoice**

## A Exhibit

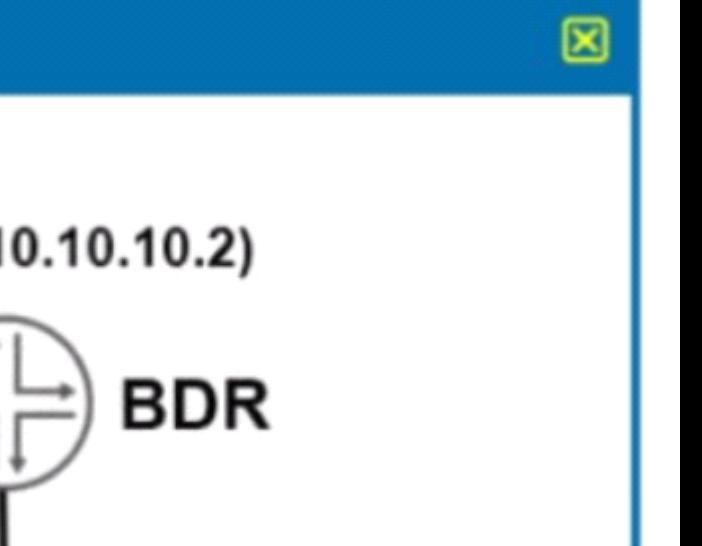

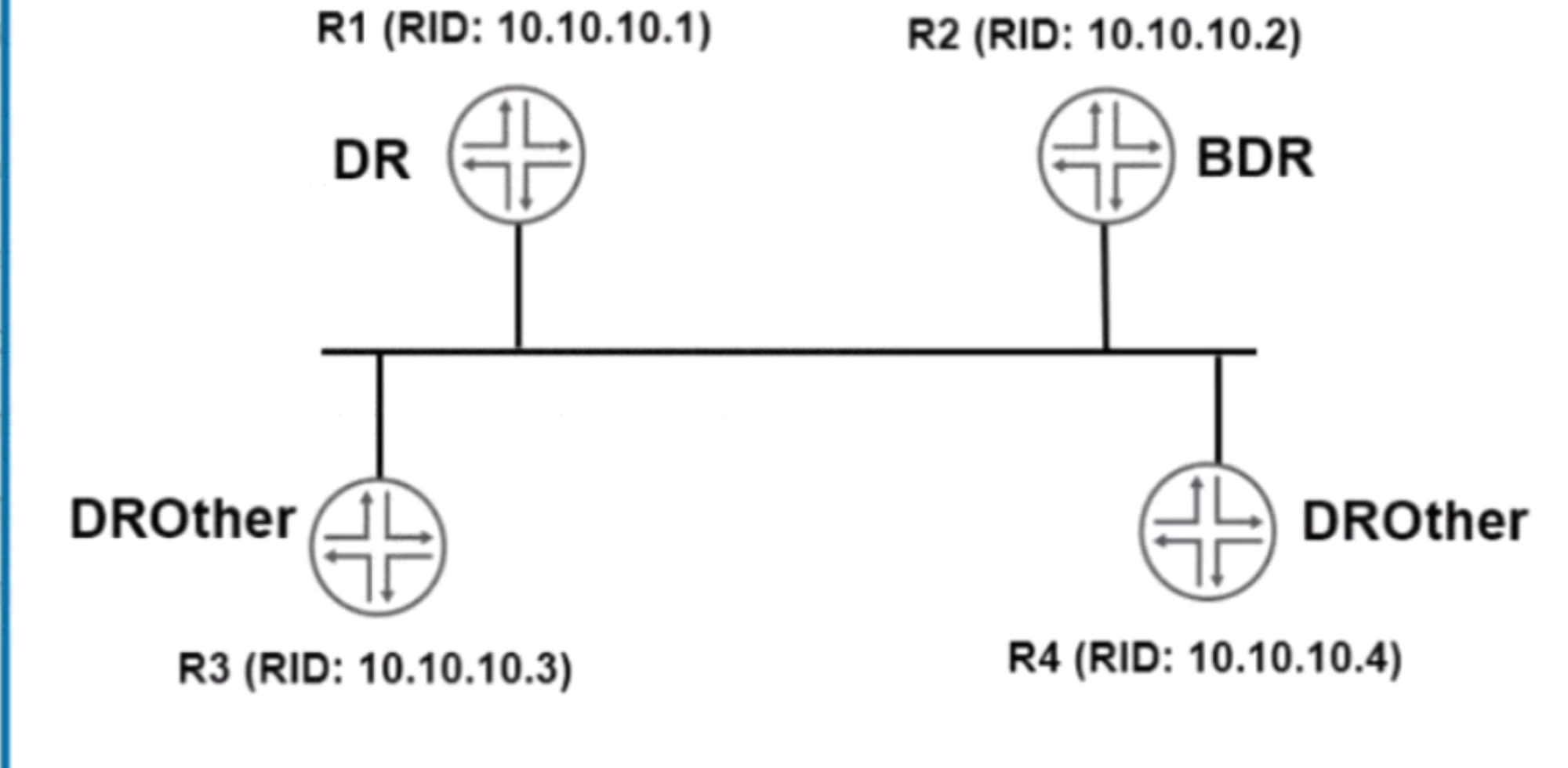

You have configured OSPF routing as shown in the exhibit. You notice that all interfaces have formed full adjacencies, with the exception of the interfaces connecting R3 and R4 with a status of 2Way.

What is the reason for this status?

#### Options:

A- DROther routers will not form a full adjacency with each other.

B- The two routers must both be configured as DR routers.

C- The interface-type is not configured as p2p.

D- The two routers must be configured in different areas.

#### Answer:

A

Explanation:

<https://kb.juniper.net/InfoCenter/index?page=content&id=KB14881>

To Get Premium Files for JN0-349 Visit

[https://www.p2pexams.com/products/jn0-34](https://www.p2pexams.com/products/JN0-349)9

For More Free Questions Visit <https://www.p2pexams.com/juniper/pdf/jn0-349>